# Fayetteville Technical Community College

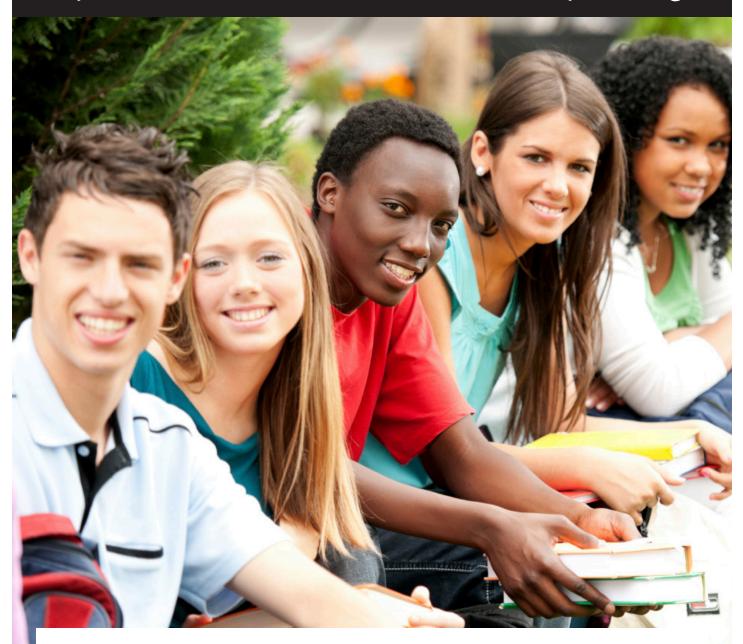

## GUIDE FOR USING SELF-SERVICE STUDENT PLANNING

Self-Service is a new and innovative tool for accessing your own records. It will eventually replace WebAdvisor. For now, you can access Self-Service through the WebAdvisor menu by clicking on the "Student Planning" link.

Information in this document was shared as a courtesy of Student Development at Cape Fear Community College, a sister institution.

### <u>Self-Service – Student Planning</u>

Fayetteville Technical Community College offers an online self-service connection for students to review their finances and plan their program of study. Student Planning is a roadmap for students to track their progress from program approval to program completion. The plan encourages students to develop a course of action to graduate on time. Advisors can access the students' plans and are better equipped to support educational growth and development. Some of the features are listed below:

#### Get Started

- 1. Log into <u>WebAdvisor</u>.
- 2. Click the Students icon.
- 3. Select "Student Planning" under the Academic Planning section.

Academic Planning

Student Planning

Academic Profile

Transcript Transcript Request NSCL Student Self Serve

#### Self- Service Welcome Screen

There are tabs on the main screen that may be accessed once the student accesses the Self-Service welcome screen. The tabs are **Student Finance**, **Student Planning**, **Graduation**, and **Employee**.

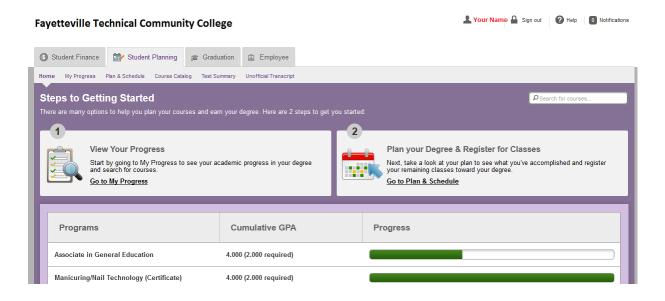

#### Student Planning Overview

Under the **Student Planning** tab, there are several options to assist in monitoring and planning a program of study. The choices are: **My Progress, Plan & Schedule, Course Catalog, Test Summary, and Unofficial Transcript**.

| Fayetteville Technical Community Col                                                                                 | ege                                      | L Your Name A Sign out 2 Help 0 Notifications                                                                                                    |  |  |  |  |  |
|----------------------------------------------------------------------------------------------------|------------------------------------------|----------------------------------------------------------------------------------------------------|--|--|--|--|--|
| (§ Student Finance 🔐 Student Planning                                                                                | ployee                                   |                                                                                                    |  |  |  |  |  |
| Home My Progress Plan & Schedule Course Catalog Test                                                                 | Summary Unofficial Transcript            |                                                                                                    |  |  |  |  |  |
| Steps to Getting Started<br>There are many options to help you plan your courses and e                               | arn your degree. Here are 2 steps to get | Search for courses                                                                                                    |  |  |  |  |  |
| 1<br>View Your Progress<br>Start by going to My Progress to see your<br>and search for courses.<br>Go to My Progress | academic progress in your degree         | 2<br>Plan your Degree & Register for Classes<br>Next, take a look at your plan to see what you've accomplished and register<br>your remaining classes toward your degree.<br>Go to Plan & Schedule |  |  |  |  |  |
| Programs                                                                                                    | Cumulative GPA                           | Progress                                                                                                    |  |  |  |  |  |
| Associate in Fine Arts Art                                                                                           | 2.635 (2.000 required)                   |                                                                                                    |  |  |  |  |  |
| Continuing Education                                                                                                 | 0.000 (0.000 required)                   |                                                                                                    |  |  |  |  |  |

#### **My Progress**

For a detailed overview of your progress for your program of study, select **My Progress**. The screen will populate with your program. It looks very similar to Program Evaluation in WebAdvisor.

| yetteville Technical Community College                                                                                                    | 💄 John Doe         | e 🔒 Sign out 🕜 Help 💿 Notificatio |
|----------------------------------------------------------------------------------------------------|--------------------|-----------------------------------|
|                                                                                                    |                    |                                   |
| I Student Finance Student Planning r Graduation Employee                                                                                                    |                    |                                   |
|                                                                                                    |                    |                                   |
| ly Progress                                                                                                    |                    | D Search for courses              |
| Associate in General Education + View a New Program     (1 of 4 programe)                                                                                                    |                    | Load Sample Course Plan           |
| At a Glance                                                                                                    |                    |                                   |
| Cumulative GPA:     4.000 (2.000 required)       Institution GPA:     4.000 (2.000 required)       Degree:     Associate in General Education       Majors:     Associate in General Education       Departments:     Associate in General Education       Catalog:     2015   Total Credits (117 of 84) | e Registrar.       |                                   |
| Description<br>The Associate in General Education curriculum is designed for the<br>academic enrichment of students who wish to broaden their<br>education,<br>More                                                                                                    | 85<br>of 16)<br>15 | 15 17                             |
| Program Notes<br><u>Show Program Notes</u><br>Requirements                                                                                                    |                    |                                   |
| General Education Requirements                                                                                                    |                    |                                   |
| Complete all of the following items. 2 of 5 Completed. S Fully Planned Hide Details                                                                                                    |                    |                                   |
| A. GE Required Course<br>Take 3 credits;<br>From courses ENG-111<br>C Fully Planned 0 of 3 Credits Completed.                                                                                                    |                    |                                   |
| Status Course Descriptions                                                                                                    | Grade Term         | Credits                           |
| In-Progress     ENG-111     Writing and inquiry                                                                                                    | 201658             |                                   |
| B. GE Required Pick                                                                                                    |                    |                                   |
| Take 3 credits;<br>From courses ENG-112 or ENG-114                                                                                                    |                    |                                   |
| Fully Planned 0 of 3 Credits Completed. <u>Hide Details</u>                                                                                                    | - 1                |                                   |

#### **Reviewing Degree Requirements**

Click on **Plan & Schedule** to map out your program requirements for the next semester as well as the future terms. The Schedule view shows the current term and the courses that you are enrolled in for that term. The number of enrolled credits will appear on the screen as well. In this example, the student is registered for one class that meets face-to-face on Monday and Wednesday. The remaining classes the student is registered for are online and appear at the bottom of the schedule because they do not have a specific meeting date and time.

| Filter Sections > 🛗 Save to iCal                                                                                                    |                     |                 |                                                                                                    |                                                                                                    |              | Planned: 0 Credits | Enrolled: 12 Credits | Waitlisted: 0 Cre |
|----------------------------------------------------------------------------------------------------|---------------------|-----------------|----------------------------------------------------------------------------------------------------|----------------------------------------------------------------------------------------------------|--------------|--------------------|----------------------|-------------------|
| ART-115-0901: Art History<br>Survey II                                                                                                    |                     | Sun             | Mon                                                                                                    | Tue                                                                                                    | Wed          | Thu                | Fri                  | Sat               |
|                                                                                                    | Sam                 |                 |                                                                                                    |                                                                                                    |              |                    |                      |                   |
| Registered                                                                                                    |                     |                 |                                                                                                    |                                                                                                    |              |                    |                      |                   |
| Credits: 3                                                                                                    | 9am                 |                 |                                                                                                    |                                                                                                    |              |                    |                      |                   |
| Grading: Graded<br>Instructor: Gaydosh, A<br>01-11-2016 to 05-11-2016                                                                                                    |                     |                 |                                                                                                    |                                                                                                    |              |                    |                      |                   |
| Meeting Information                                                                                                    | 10am                |                 |                                                                                                    |                                                                                                    |              |                    |                      |                   |
| Drop                                                                                                    |                     |                 |                                                                                                    |                                                                                                    |              |                    |                      |                   |
|                                                                                                    | 11am                |                 |                                                                                                    |                                                                                                    |              |                    |                      |                   |
| > View other sections                                                                                                    | 12pm                |                 |                                                                                                    |                                                                                                    |              |                    |                      |                   |
|                                                                                                    |                     |                 |                                                                                                    |                                                                                                    |              |                    |                      |                   |
| ART-122-0001: Three-<br>Dimensional Design                                                                                                    | 1pm                 |                 | ART-122-0001                                                                                                    |                                                                                                    | ART-122-0001 |                    |                      |                   |
| Registered                                                                                                    |                     |                 |                                                                                                    |                                                                                                    |              |                    |                      |                   |
| Credits: 3                                                                                                    | 2pm                 |                 |                                                                                                    |                                                                                                    |              |                    |                      |                   |
| Srading: Graded                                                                                                    |                     |                 |                                                                                                    |                                                                                                    |              |                    |                      |                   |
| 01-11-2018 to 05-11-2018                                                                                                    | 3pm                 |                 |                                                                                                    |                                                                                                    | -            |                    |                      |                   |
| Meeting Information                                                                                                    | 4pm                 |                 |                                                                                                    |                                                                                                    |              |                    |                      |                   |
| Drop                                                                                                    | 4011                |                 |                                                                                                    |                                                                                                    |              |                    |                      |                   |
|                                                                                                    | 5pm                 |                 |                                                                                                    |                                                                                                    |              |                    |                      |                   |
| > View other sections                                                                                                    |                     |                 |                                                                                                    |                                                                                                    |              |                    |                      |                   |
| A DT. 284 0904+ Digital                                                                                                    | 6pm                 |                 |                                                                                                    |                                                                                                    |              |                    |                      |                   |
| ART-264-0901: Digital<br>Photography I                                                                                                    |                     |                 |                                                                                                    |                                                                                                    |              |                    |                      |                   |
| Withdrawn                                                                                                    | 7pm                 |                 |                                                                                                    |                                                                                                    |              |                    |                      |                   |
| Credits: 3                                                                                                    | 8pm                 |                 |                                                                                                    |                                                                                                    |              |                    |                      |                   |
| Grading: Graded<br>Instructor: Wilson, J<br>01-11-2016 to 05-11-2016                                                                                                    | opin                |                 |                                                                                                    |                                                                                                    |              |                    |                      |                   |
| Meeting Information                                                                                                    | 0.em                |                 |                                                                                                    |                                                                                                    |              |                    |                      |                   |
|                                                                                                    | Sections v          | with no meet    | ing time                                                                                                    |                                                                                                    |              |                    |                      |                   |
| View other sections                                                                                                    | 1.110 - 1.111 - 1.1 | 5 2/0 A 1 4     | And the second second s | and the second second se |              |                    |                      |                   |
| ENG-261-0901: World Literature I                                                                                                    | AR1-115             |                 |                                                                                                    | cuity: Gaydosh, A                                                                                                    |              |                    |                      |                   |
| Cheven and the second second | ART-264             | Digital Photogr |                                                                                                    | culty: Wilson, J                                                                                                    |              |                    |                      |                   |

#### Need help?

| Fayetteville Technical Community Coll                                                                                                    | ege                                                      |                   | <u>+</u>                                                | 🔒 Sign out | 🕜 Help | 0 Notifications |  |
|----------------------------------------------------------------------------------------------------|----------------------------------------------------------|-------------------|---------------------------------------------------------|------------|--------|-----------------|--|
|                                                                                                    |                                                          |                   | Student Planning Help                                   |            |        | )               |  |
| Student Finance     Student Planning     La Emp                                                                                                  | lovee                                                    |                   | How do I find a course?                                 |            |        | 1               |  |
|                                                                                                    | ummary Unofficial Transcript                             |                   | How do I plan my courses?                               |            |        | -               |  |
| Home My Progress Plan & Schedule Course Catalog Test S                                                                                           | ▶ How do I create a schedule?                            |                   |                                                         |            |        |                 |  |
| Steps to Getting Started                                                                                                    | How do I view a summary of my program                    |                   |                                                         |            |        |                 |  |
| There are many options to help you plan your courses and ea                                                                                      | How do I register for classes?                           |                   |                                                         |            |        |                 |  |
| 1                                                                                                    | <ul> <li>How do I submit my course plan to my</li> </ul> | advisor?          |                                                         |            |        |                 |  |
| View Your Progress<br>Start by going to My Progress to see your academic progress in your degree<br>and search for courses.<br>Go to My Progress |                                                          |                   | <ul> <li>How do I view my progress towards m</li> </ul> |            |        |                 |  |
|                                                                                                    |                                                          |                   | How is the Progress bar calculated?                     |            |        | register        |  |
|                                                                                                    |                                                          |                   | How do I find an academic program?                      |            |        |                 |  |
|                                                                                                    |                                                          |                   |                                                         |            | _      |                 |  |
| Programs                                                                                                    | Cumulative GPA                                           | Cumulative GPA Pr |                                                         |            |        |                 |  |
|                                                                                                    | Summary STA                                              |                   | ogress                                                  |            |        |                 |  |
| Associate in Fine Arts Art                                                                                                    | 2.635 (2.000 required)                                   |                   |                                                         |            |        |                 |  |

Click "**Help**" located in the right top corner on any page for additional information about that page. Example, if you click on the "Student Planning" tab and need additional information about student planning, click "**Help**."